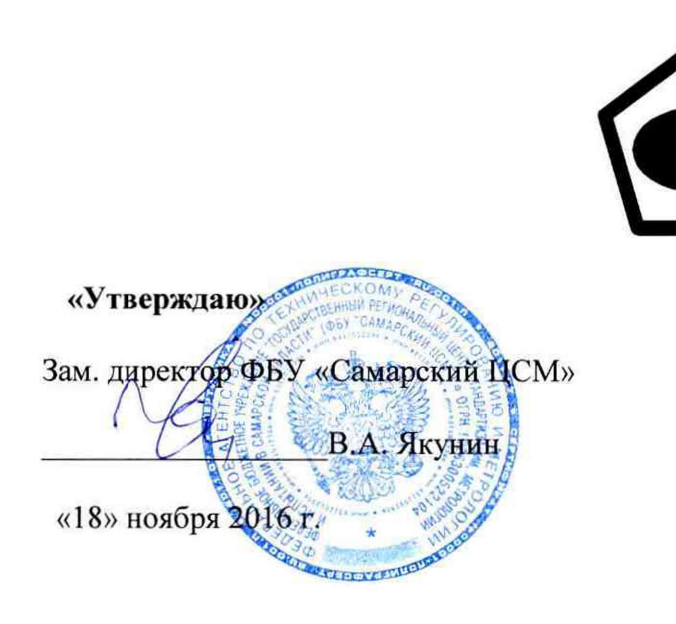

Система автоматизированная информационно-измерительная коммерческого учета электрической энергии АО «Лучегорский угольный разрез»

> МЕТОДИКА ПОВЕРКИ МП 4222-01-2724070454-2016

# Содержание

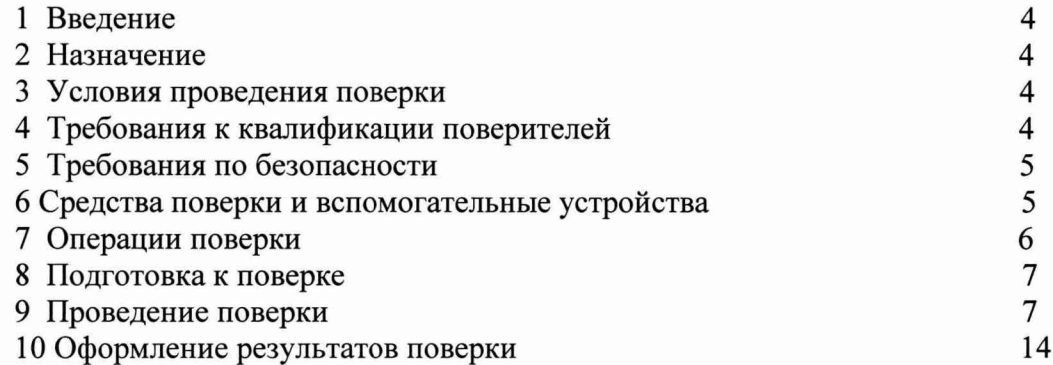

**V** 

 $\overline{\phantom{a}}$ 

ù.

# **Список принятых сокращений.**

 $\overline{\phantom{a}}$ 

 $\cdot$ 

АИИС КУЭ - Автоматизированная информационно - измерительная систе коммерческого учета электроэнергии

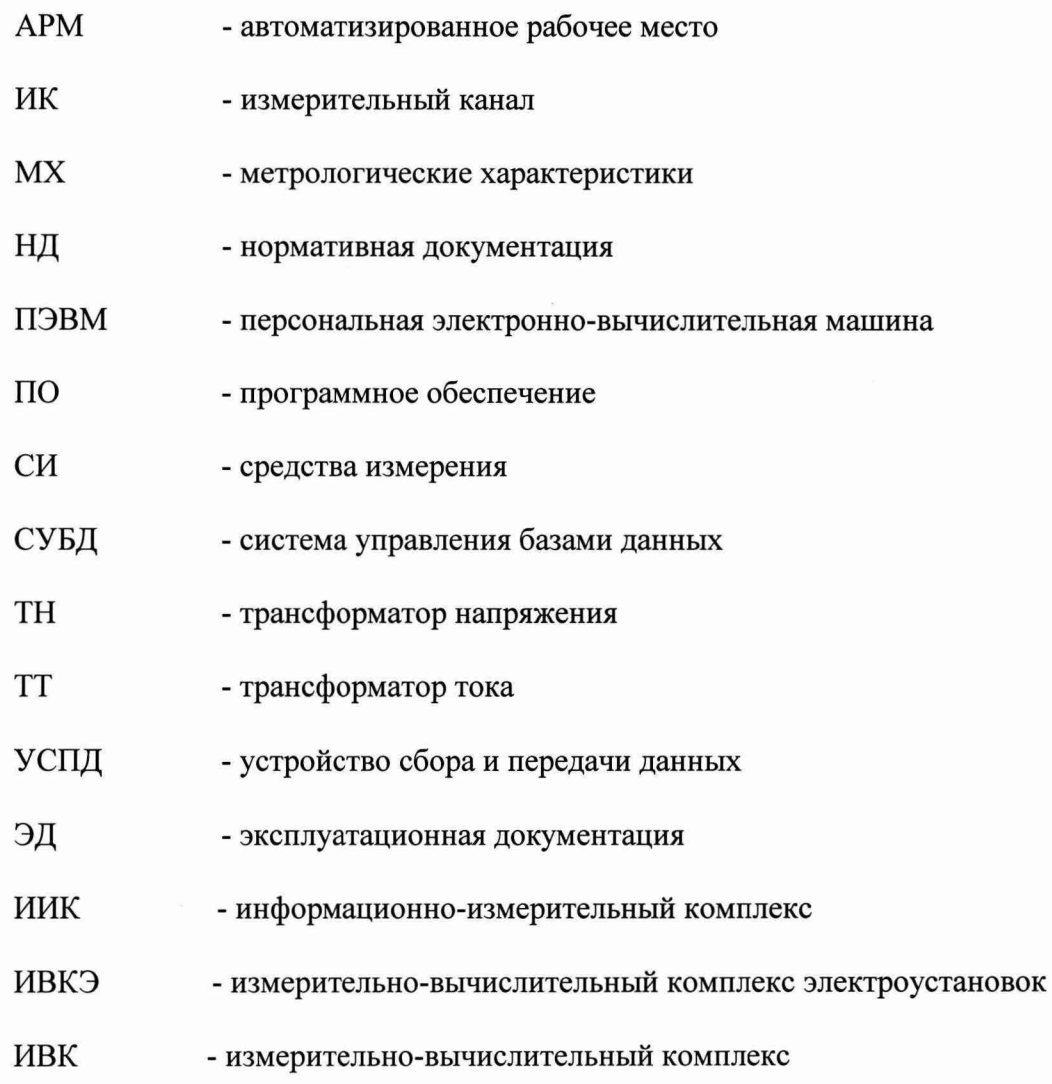

**3**

### **1 Введение**

 $\epsilon$ 

1.1 Настоящая методика устанавливает порядок проведения первичной, периодической и внеочередной поверок системы автоматизированной информационноизмерительной коммерческого учета электрической энергии АО «Лучегорский угольный разрез» (далее - АИИС КУЭ), а также измерительных каналов дополнительно вводимых в систему. Поверке подлежат все измерительные каналы (далее - ИК) АИИС КУЭ.

1.2 Методика разработана в соответствии с требованиями нормативных документов (НД): МИ 3290-2010, МИ 3000-2006, ГОСТ 7746-2001, ГОСТ 1983-2001, ГОСТ 31819.22- 2012 при измерении активной электроэнергии и ГОСТ 31819.23-2012 при измерении реактивной электроэнергии, Приказом Минпромторга РФ от 02.07.2015г №1815 «Об утверждении Порядка проведения поверки средств измерений, требования к знаку поверки и содержания свидетельства о поверке» и эксплуатационной документации (ЭД) на компоненты АИИС КУЭ.

<span id="page-3-0"></span>1.3 Рекомендуемый межповерочный интервал системы - 4 года.

### **2 Назначение**

АИИС КУЭ предназначена для измерения активной и реактивной электроэнергии, потребленной за установленные интервалы времени, автоматизированного сбора, обработки, хранения, отображения информации, формирования отчётных документов и передачи полученной информации.

### **3 Условия проведения поверки.**

<span id="page-3-1"></span>При проведении поверки должны соблюдаться рабочие условия эксплуатации компонентов, входящих в состав АИИС КУЭ, в соответствии с НД на эти компоненты.

### **4 Требования к квалификации поверителей**

4.1 К проведению поверки допускаются лица, соответствующие требованиям, установленным Приказом Минэкономразвития РФ от 30.05.2014г. №326, изучившие настоящую методику поверки и руководство по эксплуатации АИИС КУЭ, а также прошедшие инструктаж по технике безопасности на рабочем месте и имеющие группу по технике электробезопасности не ниже III.

4.2 Измерение вторичной нагрузки измерительных трансформаторов тока, входящих в состав АИИС КУЭ, осуществляется персоналом, имеющим стаж работы по данному виду измерений не менее 1 года, изучившим документ «Методика выполнения измерений мощности нагрузки трансформаторов тока в условиях эксплуатации» и прошедшим обучение по проведению измерений в соответствии с указанным документом. Измерение проводят не менее двух специалистов, один из которых должен иметь удостоверение, подтверждающее право работы на установках свыше 1000 В с группой по электробезопасности не ниже III.

4.3 Измерение вторичной нагрузки измерительных трансформаторов напряжения входящих в состав АИИС КУЭ, осуществляется персоналом, имеющим стаж работы по данному виду измерений не менее 1 года, изучившим документ «Методика выполнения измерений мощности нагрузки трансформаторов напряжения в условиях эксплуатации» и прошедшим обучение по проведению измерений в соответствии с указанным документом. Измерение проводят не менее двух специалистов, один из которых должен иметь удостоверение, подтверждающее право работы на установках свыше 1000 В с группой по электробезопасности не ниже IV.

4.4 Измерение потерь напряжения в линии соединения счетчика с измерительным трансформатором напряжения, входящими в состав АИИС КУЭ, осуществляется персоналом, имеющим стаж работы по данному виду измерений не менее 1 года,

изучившим документ «Методика выполнения измерений потерь напряжения в линиях соединения счетчика с трансформатором напряжения в условиях эксплуатации» и прошедшим обучение по проведению измерений в соответствии с указанным документом. Измерение проводят не менее двух специалистов, один из которых должен иметь удостоверение, подтверждающее право работы на установках свыше 1000 В с группой по электробезопасности не ниже IV.

### **5 Требования по безопасности**

5.1. При проведении поверки необходимо соблюдать требования безопасности, предусмотренные «Правилами технической эксплуатации электроустановок потребителей и правилами техники безопасности при эксплуатации электроустановок потребителей» (издание 3-е), «Правилами технической эксплуатации электрических станций и сетей», ГОСТ 12.2.007.0-75, ГОСТ 12.2.007.3-75, ГОСТ 22261-94 и указаниями по безопасности, оговоренными в технических описаниях, руководствах по эксплуатации на измерительные компоненты системы, в соответствующей документации на эталоны и другие средства поверки.

5.2 Трансформаторы тока и трансформаторы напряжения в эксплуатации должны соответствовать требованиям безопасности по ГОСТ 12.2.007.3-75 и ГОСТ 12.2.007.0-75. Один из выводов вторичных обмоток ТТ и ТН должен быть заземлен.

5.3 Счетчики электроэнергии в эксплуатации должны соответствовать требованиям безопасности по ГОСТ 22261-94, ГОСТ 12.1.038-82 и ГОСТ Р 51350-99. По способу защиты человека от поражения электрическим током счетчики должны соответствовать требованиям ГОСТ 12.2.007-75.

5.4 Металлический цоколь счетчика должен быть заземлен. Требования к зажимам заземления должны соответствовать эксплуатационной документации счетчика.

5.5 Все клеммы, находящиеся в зажимной коробке счетчика, должны закрываться крышкой, приспособленной для пломбирования. Крышка должна закрывать нижние винты крепления счетчика к щиту, а также подводимые к счетчику провода не менее чем на 25 мм.

5.6 Требования безопасности сервера должны соответствовать требованиям ГОСТ 12.2.003-74 и ГОСТ 12.2.007.0-75. Технические требования в части безопасности должны соответствовать ГОСТ Р 51350-99 (МЭК 61010-1-90) классу защиты не ниже 1.

<span id="page-4-0"></span>5.7 Вычислительные средства, входящие в состав АИИС КУЭ, должны по безопасности соответствовать требованиям, предъявляемым к ПЭВМ.

### **6 Средства поверки и вспомогательные устройства**

При проведении поверки применяются эталоны и вспомогательные устройства, указанные в таблице 1.

таблица 1 - Средства поверки и вспомогательные устройства

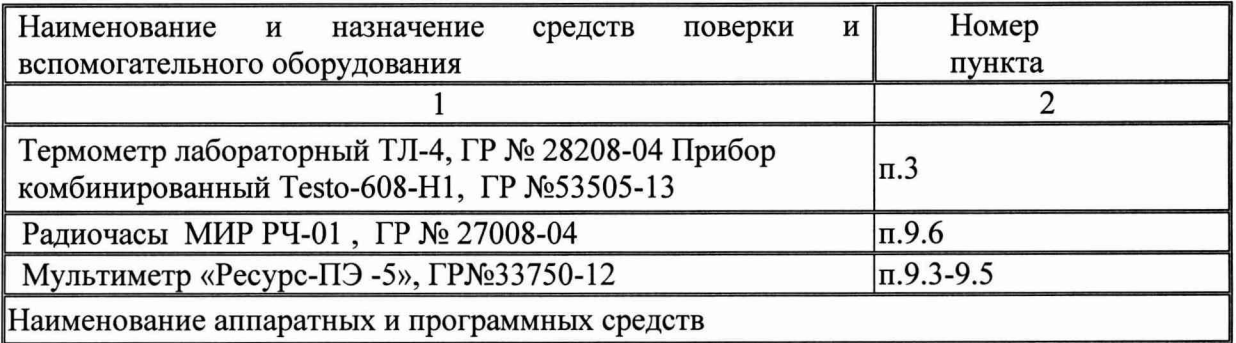

Продолжение таблицы 1

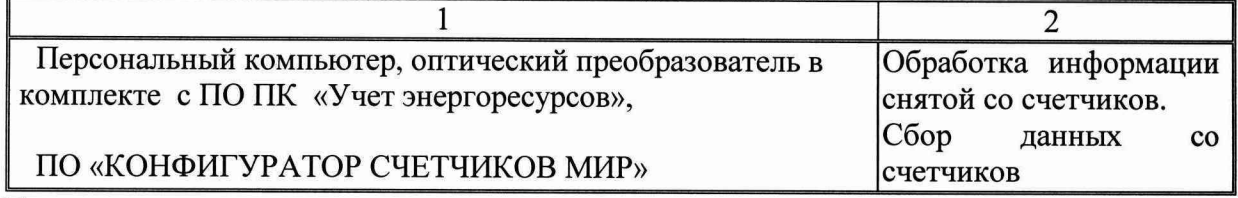

Примечание:

Допускается применять средства поверки, не приведенные в перечне таблицы 1, но обеспечивающие определение метрологических характеристик АИИС КУЭ с требуемой точностью

### 7 Операции поверки

<span id="page-5-0"></span>При проведении поверки должны быть выполнены операции, указанные в таблице 2. таблица 2- Операции поверки

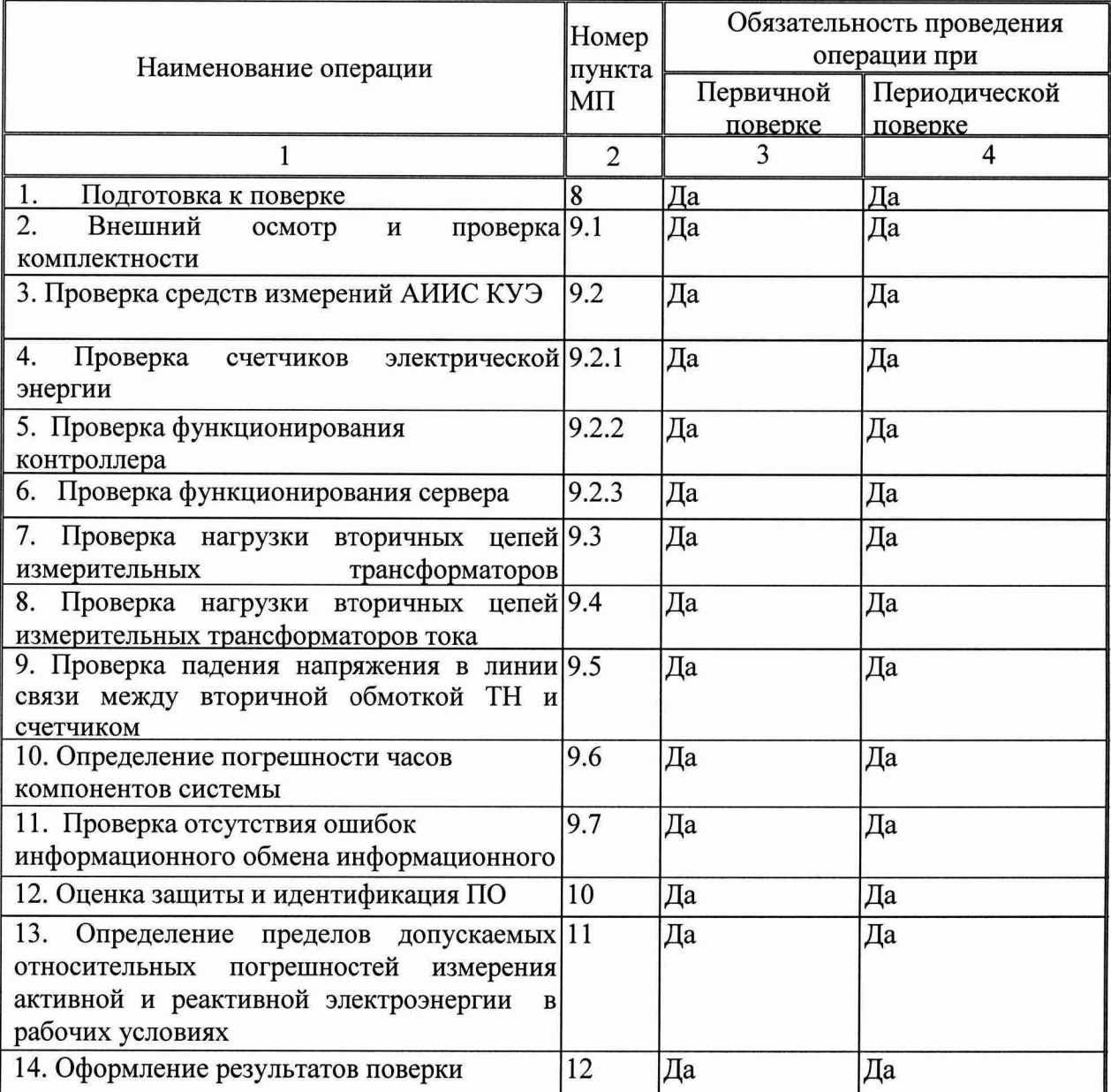

#### <span id="page-6-0"></span>**8 Подготовка к поверке**

### **8.1 Для проведения поверки представляют следующую документацию:**

- руководство по эксплуатации АИИС КУЭ;

- описание типа АИИС КУЭ;

- свидетельства о поверке измерительных компонентов, входящих в ИК, и свидетельство о предыдущей поверке системы;

- паспорта-протоколы на ИК;

- рабочие журналы АИИС КУЭ с данными по климатическим и иным условиям эксплуатации за межповерочный интервал (только при периодической поверке).

### **8.2 Перед проведением поверки выполняют следующие подготовительные работы:**

- проводят организационно-технические мероприятия по доступу поверителей и персонала энергообъектов к местам установки измерительных трансформаторов, счетчиков электроэнергии, контроллера, по размещению эталонов, отключению в необходимых случаях поверяемых средств измерений от штатной схемы;

- проводят организационно-технические мероприятия по обеспечению безопасности поверочных работ в соответствии с действующими правилами и руководствами по эксплуатации применяемого оборудования;

- средства поверки выдерживают в условиях и в течение времени, установленных в НТД на средства поверки;

- все средства измерений, входящие в состав ИК АИИС КУЭ, не должны иметь механических повреждений, загрязнения, следов коррозии и побежалости

- все средства измерений, которые подлежат заземлению, должны быть надежно заземлены, подсоединение зажимов защитного заземления к контуру заземления должно производиться ранее других соединений, а отсоединение - после всех отсоединений;

### <span id="page-6-1"></span>**9 Проведение поверки**

## **9.1 Внешний осмотр и проверка комплектности**

### **Методика поверки**

При проведении проверки внешнего вида и комплектности проверяется:

- соответствие номенклатуры и типов технических и программных компонентов АИИС КУЭ паспортным;

- наличие и качество заземления корпусов компонентов системы и металлических шкафов, в которых они расположены;

- внешний вид каждого компонента системы с целью выявления возможных механических повреждений, загрязнения и следов коррозии;

наличие напряжения питания на счетчиках (должен работать жидкокристаллический индикатор счетчика);

- наличие напряжения питания на мультиплексорах (должен светиться светодиод сигнализирующий о наличии питания);

- наличие напряжения питания и отсутствие ошибки на сервере (должен светиться светодиод, сигнализирующий о наличии питания и не светиться светодиод, сигнализирующий о наличии ошибки);

- наличие напряжения питания на модемах (должны светиться светодиоды на лицевой панели модема);

- наличие напряжения питания на преобразователях интерфейсов (должен светиться светодиод, сигнализирующий о наличии питания);

- функционирование (должна функционировать операционная система необходимая для работы программы сбора данных);

маркировка технических средств должна быть нанесена четко и должна

### соответствовать ГОСТ 22261 - 94;

соединительные информационные провода не должны иметь каких-либо повреждений («оголений»), которые могли бы свидетельствовать о несанкционированном вмешательстве в АИИС КУЭ.

#### **Проверка считается успешной:**

Если перечисленные операции настоящего пункта МП полностью выполнены

#### **9.2 Проверка средств измерений АИИС КУЭ**

При проведении проверки средств измерений АИИС КУЭ необходимо проверить:

- наличие свидетельств о поверке всех СИ, входящих в АИИС КУЭ. При обнаружении просроченных результатов поверки СИ дальнейшие операции по поверке ИК, в который они входят, выполняют после их поверки.

### **9.2.1 Проверка счетчиков электрической энергии**

При проведении проверки счетчиков электрической энергии необходимо проверить:

- наличие и сохранность пломб поверительных и энергосбытовых организаций на счетчике;

-наличие документов (актов) энергосбытовых организаций, подтверждающих прием в эксплуатацию счетчика (узла учета). При отсутствии таких документов проверяют правильность подключения счетчиков к цепям тока и напряжения (соответствие схем подключения - схемам, приведенным в паспорте на счетчик). При нарушении (отсутствии) пломб энергосбытовых организаций счетчик (узел учета) повторно предъявляется к приему в эксплуатацию. При нарушении (отсутствии) пломб поверительных организаций счетчик подвергается первичной поверке;- проверка соответствия индикации даты в счетчике календарной дате (число, месяц, год),

- работоспособность оптического порта счетчик,

- проверка автоматического измерения приращений активной электроэнергии,

### **Проверка работоспособности оптического порта счетчика и опрос счетчика через оптопорт**

#### **Методика поверки**

#### **Проверка работоспособности оптического порта счетчика**

Проверка работоспособности оптического порта счетчика и опрос счетчика через оптопорт проводится с помощью переносного компьютера и оптического преобразователя с помощью ПО «КОНФИГУРАТОР СЧЕТЧИКОВ МИР».

После загрузки ПО «КОНФИГУРАТОР СЧЕТЧИКОВ МИР» на экране монитора компьютера появляется генеральная форма программы, содержащая рабочий стол, панель инструментов и меню для вызова подчиненных форм.

Делаем необходимые установки и в окне состояния обмена должно появиться сообщение «Обмен успешно завершен».

### **Проверка считается успешной:**

Если счетчики опрошены и нет сообщений об ошибках, имеются данные о 30 минутных значениях мощности и отображаются в окне программы

#### **Проверка автоматического измерения приращений активной электроэнергии**

Проверка автоматического измерения активной электроэнергии сводится к наблюдению за изменением 30 минутных интервалов с помощью ПО «КОНФИГУРАТОР СЧЕТЧИКОВ МИР»

- Открываем форму "Массив срезов мощности", выбираем дату и наблюдаем за 30 минутным изменением профиля мощности.

- На начало следующей получасового интервала убеждаемся в появлении новой записи.

#### Проверка считается успешной:

Если в результате опроса счетчиков за указанный срок во вкладке «Отчет» получены данные о 30 минутных значениях мощности.

### **Проверка соответствия индикации даты в счетчике календарной дате (число, месяц, год)**

### **Методика поверки**

 $\ddot{\phantom{0}}$ 

Перед поверкой системы необходимо проверить соответствие даты и времени счетчика календарной дате и времени. Проверка осуществляется визуально или с помощью переносного компьютера и ПО «КОНФИГУРАТОР СЧЕТЧИКОВ МИР».

С индикатора счетчика визуально снимаются показания даты, времени и сравниваются с календарными (на индикаторах всех счетчиков должны присутствовать показания текущей даты и времени) или с помощью ПО во время опроса счетчика из закладки «Время».

### **Проверка считается успешной:**

Если текущая дата и текущее время, полученные при визуальном осмотре и во время работы с переносным компьютером, совпадают с календарной датой и временем.

### **9.2.2 Проверка функционирования контроллера М етодика поверки**

При проведении проверки контроллера проверяют:

- наличие и сохранность пломб поверительных и энергосбытовых организаций на контроллере. При отсутствии или нарушении пломб энергосбытовой организации проверяют правильность подсоединения контроллера, а при нарушении пломб поверительной организации проводят поверку контроллера.

Для проверки функционирования контроллера необходимо:

- подать напряжение питания на все компоненты системы, проследить за правильностью прохождения загрузки операционной системы,
- запустить на выполнение программное обеспечение ПК «Учет энергоресурсов».
- Проверить в журнале событий наличие данных архива по 30-и минутному профилю в базе данных контроллера.

Или проверить выполнение данного требования непосредственно с контроллера. На рабочей станции запускают ПО, выбирают контроллер , к которому хотят обратиться,, выбирают в списке задач «опрос контроллера» и осуществляют опрос контроллера по установленному соединению

### **Проверка считается успешной:**

Если счетчики опрошены и нет сообщений об ошибках, а данные архивов по 30-и минутному профилю в контроллере соответствуют показаниям счётчиков системы

### **9.2.3 Проверка функционирования сервера М етодика поверки**

Для проверки сервера необходимо:

- подать напряжение питания на все компоненты системы, проследить за правильностью прохождения загрузки операционной системы,
- запустить на выполнение программное обеспечение ПК «Учет энергоресурсов».

### **Проверка считается успешной:**

Если загрузка операционной среды прошла успешно, программа успешно запущена и отображает необходимые данные: счетчики опрошены, нет сообщений об ошибках, данные архивов по 30-и минутному профилю в базе данных сервера соответствуют показаниям счётчиков системы, имеются данные о коррекции времени - сервер считается исправно функционирующим.

### **9.3 Проверка нагрузки вторичных цепей измерительных трансформаторов напряжения**

#### **М етодика поверки**

 $\bullet$ 

9.3.1 Проверяют наличие и сохранность пломб поверительных и энергоснабжающих организаций на клеммных соединениях, имеющихся на линии связи ТН со счетчиком.<br>Проверяют наличие документов энергосбытовых организаций, полтвержлающих наличие документов энергосбытовых организаций, подтверждающих правильность подключения первичных и вторичных обмоток ТН. При отсутствии таких документов или нарушении (отсутствии) пломб проверяют правильность подключения первичных и вторичных обмоток ТН.

9.3.2 При проверке мощности нагрузки вторичных цепей ТН необходимо убедиться, что отклонение вторичного напряжения при нагруженной вторичной обмотке составляет не более  $\pm 10\%$  от U ном.

Измеряют мощность нагрузки ТН, которая должна находиться в диапазоне (0,25- 1,0) S ном.

Проверяют наличие данных измерений мощности нагрузки вторичных цепей ТН по МИ 3195-2009 «Государственная система обеспечения единства измерений мощность нагрузки трансформаторов напряжения без отключения цепей». Однако:

1 .Допускается измерения мощности нагрузки вторичных цепей ТН не проводить, если такие измерения проводились при составлении паспортов-протоколов на данный измерительный канал в течение истекающего межповерочного интервала системы. Результаты проверки считают положительными, если паспорт-протокол подтверждает выполнение указанного выше условия для ТН.

2. Допускается мощность нагрузки определять расчетным путем, если известны входные (проходные) импедансы всех устройств, подключенных ко вторичным обмоткам измерительных трансформаторов.

### **Проверка считается успешной:**

Если отклонение вторичного напряжения при нагруженной вторичной обмотке составляет не более ±10 % от U ном;

Если имеются пломбы поверительных и энергоснабжающих организаций на клеммных соединениях, имеющихся на линии связи ТН со счетчиком или проверена правильность подключения первичных и вторичных обмоток ТН.

Если имеются документы энергосбытовых организаций, подтверждающих правильность подключения первичных и вторичных обмоток ТН.

### **9.4 Проверка нагрузки вторичных цепей измерительных трансформаторов тока**

#### **М етодика поверки**

9.4.1 Проверяют наличие документов энергосбытовых организаций, подтверждающих правильность подключения вторичных обмоток ТТ. При отсутствии таких документов проверяют правильность подключения вторичных обмоток ТТ.

9.4.2 Измеряют мощность нагрузки вторичных цепей ТТ, которая должна находиться в диапазоне (0,25-1,0) S ном.

Проверяют наличие данных измерений мощности нагрузки вторичных цепей ТТ по МИ 3196-2009 «Государственная система обеспечения единства измерений вторичная нагрузка трансформаторов тока без отключения цепей. Однако:

1. Допускается измерения мощности нагрузки вторичных цепей ТТ не проводить, если такие измерения проводились при составлении паспортов-протоколов на данный измерительный канал в течение истекающего межповерочного интервала системы. Результаты проверки считают положительными, если паспорт-протокол подтверждает

выполнение указанного выше условия для ТТ.

2. Допускается мощность нагрузки определять расчетным путем, если известны входные (проходные) импедансы всех устройств, подключенных ко вторичным обмоткам ТТ.

#### **Проверка считается успешной:**

Если мощность нагрузки вторичных цепей ТТ находиться в диапазоне (0,25-1,0) S ном.

Если имеются документы энергосбытовых организаций, подтверждающих правильность подключения вторичных обмоток ТТ.

### **9.5 Проверка падения напряжения в линии связи между вторичной обмоткой ТН и счетчиком**

#### **М етодика поверки**

 $\mathbf{z}_n$ 

Измеряют падение напряжения в проводной линии связи для каждой фазы по Проверяют наличие данных измерений мощности нагрузки вторичных цепей ТН по МИ 3195-2009 «Государственная система обеспечения единства измерений мощность нагрузки трансформаторов напряжения без отключения цепей». Падение напряжения не должно превышать 0,25 % от номинального значения на вторичной обмотке ТН. Однако:

1 Допускается измерение падения напряжения в линии соединения счетчика с ТН не проводить, если такие измерения проводились при составлении паспортов - протоколов на данный измерительный канал в течение истекающего межповерочного интервала системы. Результаты проверки считают положительными, если паспорт-протокол подтверждает выполнение указанного выше требования.

2 Допускается падение напряжения в линии соединения счетчика с ТН определять расчетным путем, если известны параметры проводной линии связи и сила электрического тока, протекающего через линию связи.

### **Проверка считается успешной:**

Если падение напряжения в проводной линии связи для каждой фазы не превышает 0,25 % от номинального значения на вторичной обмотке ТН.

### **9.6 Определение погрешности часов компонентов системы М етодика поверки.**

Включают питание и запускается тестирующая программа центрального компьютера в режиме индикации значения системного времени. Подключить радиочасы МИР РЧ-01, принимающие сигналы спутниковой навигационной системы Global Positioning System (GPS). Сверить показания радиочасов с показаниями часов контроллера, счетчиков и ИВК, и определить поправки:  $\Delta t_{1\text{cyl}}$  (где i - номер контроллера, счетчика),  $\Delta t$ <sub>1 контроллера,  $\Delta t$ <sub>1</sub> ивк $\cdot$ </sub>

Спустя 24 ч распечатать журнал событий всех компонентов системы, имеющих встроенные программные часы (контроллера, счетчиков и ИВК) выделив события, соответствующие синхронизации часов контроллера, счетчиков и ИВК. Определить поправки:  $\Delta t_2$  контроллера,  $\Delta t_2$ счі,  $\Delta t_2$ ивк. Рассчитать суточный ход часов контроллера, счетчиков и ИВК как разность поправок:  $\Delta_{\Delta t} = \Delta t_2 - \Delta t_1$ .

#### **Проверка считается успешной:**

Если погрешность часов компонентов системы не превышает ±5 с.

### **9.7 Проверка отсутствия ошибок информационного обмена между компонентами** АИИС КУЭ

Операция проверки отсутствия ошибок информационного обмена предусматривает экспериментальное подтверждение идентичности числовой измерительной информации в счетчиках электрической энергии (исходная информация), и памяти сервера БД.

В момент проверки все технические средства, входящие в проверяемый ИК должны быть включены.

### Методика поверки

Определение ошибок информационного обмена может проводиться в статическом режиме, т. е. когда показания счетчика в ходе проверки остаются неизменными и в динамическом режиме, когда показания счетчика изменяются.

1. По показаниям индикаторов счетчика при отсутствии нагрузки.

Снять показания текущих коммерческих данных (показания по энергии) с индикаторов счетчиков;

С помощью программного обеспечения ПО ПК «Учет энергоресурсов» провести опрос всех счетчиков и получить отчет (показания по энергии);

Сравнить показания, зафиксированные на индикаторе каждого счетчика, с показаниями по тем же счетчикам, полученными в отчете.

#### Проверка считается успешной:

Если разность показаний индикатора счетчика и ИВК не превышает двух единиц младшего (последнего) разряда, считают, что данный измерительный канал прошел проверку успешно.

2. При наличии нагрузки на основе сравнения предыдущего, ежедневного чтения счетчика, с показаниями в ИВК.

С помощью ПО ПК «Учет энергоресурсов» или с индикатора счетчика снимаем показания последнего предыдущего чтения по активной и реактивной энергии.

Сравниваем показания, зафиксированные счетчиком на конец предыдущего чтения, с показаниями по тем же счетчикам, хранимых в базе данных ИВК на 0 ч. 00 м.

#### Проверка считается успешной:

Если разность показаний индикатора счетчика и БД ИВК не превышает двух единиц младшего (последнего) разряда, считают, что данный измерительный канал прошел проверку успешно.

#### 10 Идентификация программного обеспечения

идентификации программного обеспечения При  $\mathbf{M}$ оценки **ВЛИЯНИЯ** на метрологические характеристики средства измерений необходимо проверить соответствие следующих заявленных идентификационных данных программного обеспечения:

-наименование программного обеспечения,

-идентификационное наименование программного обеспечения,

-номер версии (идентификационный номер) программного обеспечения,

-цифровой идентификатор программного обеспечения (контрольная сумма исполняемого кода),

-алгоритм вычисления цифрового идентификатора программного обеспечения,

### Проверка идентификационного наименования ПО, версии метрологически значимого ПО, даты создания, цифрового идентификатора программного обеспечения (контрольная сумма исполняемого кода) уровня ИВК

#### Методика проверки:

Для проверки идентификационного наименования ПО, версии метрологически значимого ПО, даты создания, цифрового идентификатора программного обеспечения (контрольная сумма исполняемого кода), уровня защиты программного обеспечения от непреднамеренных и преднамеренных изменений необходимо:

запустить программу ПК «Учёт энергоресурсов» модуль «Расчётный центр». Авторизоваться в программе: в меню Файл главного окна программы «Расчётный центр» необходимо выбрать пункт Параметры подключения - на экране отобразится окно Параметры подключения.

- в поле Имя сервера приложений следует ввести имя компьютера с установленным сервером приложений или указать имя LOCALHOST, если сервер приложений установлен на данном компьютере:
- в поле Имя плагина выбрать из списка плагин для доступа к данным (по умолчанию  $-$  AppServ.RDMSQL);
- в поле Имя пользователя ввести имя пользователя сервера приложений (по умолчанию - Диспетчер 1);
- в поле Пароль ввести пароль указанного пользователя (по умолчанию 111).

Для проверки введенных данных и их сохранения нажать кнопку ОК. В открывшемся окне будет указана версия ПО.

С помощью стандартной утилиты Microsoft FCIV (если не установлена, загрузить с сайта Microsoft) выполнить проверку контрольных сумм метрологически значимого программного обеспечения по алгоритму MD5, для чего запустить командную строку (нажать WIN+R, ввести CMD, нажать OK), ввести FCIV путь до проверяемого файла

-MD5 (нижним подчёркиванием обозначен пробел, регистр ввода значения не имеет).

#### Проверка считается успешной:

Если название ПО, номер версии (идентификационный номер), контрольная сумма, полученные с помощью утилиты, совпадают с представленными в Описании типа на АИИС КУЭ, результат проверки положительный.

### 11 Определение пределов допускаемых относительных погрешностей измерения активной и реактивной электрической энергии в рабочих условиях

Методика определение пределов допускаемых относительных погрешностей измерения активной и реактивной электрической энергии для рабочих условиях

Пределы допускаемых относительных погрешностей измерения активной и реактивной электрической энергии для рабочих условий, рассчитываются по формуле:

$$
\delta_{\rm w} = \pm 1,1 \sqrt{\delta_1^2 + \delta_U^2 + \delta_\theta^2 + \delta_S^2 + \delta_A^2 + \delta_{c,o}^2 + \delta_{ct}^2 + \delta_{cf}^2 + \delta_{CHU}^2 + \delta_{\rm MU}^2}
$$
\n(1)

Доверительные границы относительной погрешности результата измерений количества активной и реактивной электрической энергии при доверительной вероятности P = 0,95: в диапазоне тока  $0.01 \cdot I_{1H} \leq I_1 < 0.005 \cdot I_{1H}$ 

в диапазоне тока  $0.05 \cdot I_{1H} \leq I_1 < 0.2 \cdot I_{1H}$ 

в диапазоне тока  $0.2 \cdot I_{1H} \leq I_1 < 1.0 \cdot I_{1H}$ 

в диапазоне тока  $1,0.11$ н  $\leq$   $11 \leq 1,2.11$ н

где,

٠

- $\delta_{I}$  токовая погрешность ТТ, %;
- $\delta_U$  погрешность напряжения ТН, %;
- $\delta_{\theta}$  погрешность трансформаторной схемы подключения счетчика за счет угловых погрешностей ТТ <sup>01</sup> и ТН <sup>01</sup>, %;
- $\delta_n$  погрешность из-за потери напряжения в линии присоединения счетчика к ТН, %;
- $\delta_{c.o}$  относительная погрешность счетчика, %;
- δs погрешность рассинхронизации при измерениях текущего календарного времени,  $\frac{0}{6}$

### Дополнительными погрешностями счетчиков являются:

 $\delta_{ct}$  - температурная погрешность, %;

 $\delta_{cf}$ - погрешность от изменения частоты, %;

 $\delta_{CHU}$  - погрешность от изменения напряжения  $\pm$  10 %;

 $\delta_{\mu u}$  - погрешность от влияния магнитной индукции внешнего происхождения 0,5 мТл. Примечание: При отсутствии в измерительном канале каких-либо измерительных

компонентов, соответствующие значения погрешностей в формуле 1 не используются.

### **Проверка считается успешной:**

 $\overline{a}$ 

Если полученные значения погрешности в рабочих условиях по каждому измерительному каналу соответствуют заявленным в описании типа.

### **12 Оформление результатов поверки**

12.1 Результаты поверки оформляются записью в протоколе поверки произвольной формы.

12.2 При положительных результатах поверки выдается «Свидетельство о поверке» в соответствии с Приказом №1815 от 02.07.2015г «Об утверждении Порядка проведения поверки средств измерений, требования к знаку поверки и содержания свидетельства о поверке».

12.3 При отрицательных результатах поверки система к эксплуатации не допускается и выписывается «Извещение о непригодности» в соответствии с Приказом №1815 от 02.07.2015г «Об утверждении Порядка проведения поверки средств измерений, требования к знаку поверки и содержания свидетельства о поверке» с указанием причин непригодности.